## **ملخص ابو 04 صفحة هو األهم ألنه حسب ما تم التركيز عليه في المحاضرات المباشرة**

عندي مشكلة لمن احل بعض المسائل في الحاسبه يطلع الناتج 5511 10xاوس 3-

ضبط اعداد الآلة 2<< 8<< mode << shift

#### ابي شرح اجابه السوال 9 صافي القيمه كيف طلع الجواب 9999

#### شوف الصورة وطبق خطوة خطوة

تفكر شركة وفرة في الدخول في مشروع استثماري يكلف 120000 ريال، ومعنل العائد المطلوب من المشروع هو 10 % في حين أن معل العائد الخالي من المخاطرة هو 5% والتدفقات النقدية الصافية المتوقعة من المشروع خلال الخمس سنوات القادمة مع معادل التأكد الخاص بها موضحة بالجدول التلى:

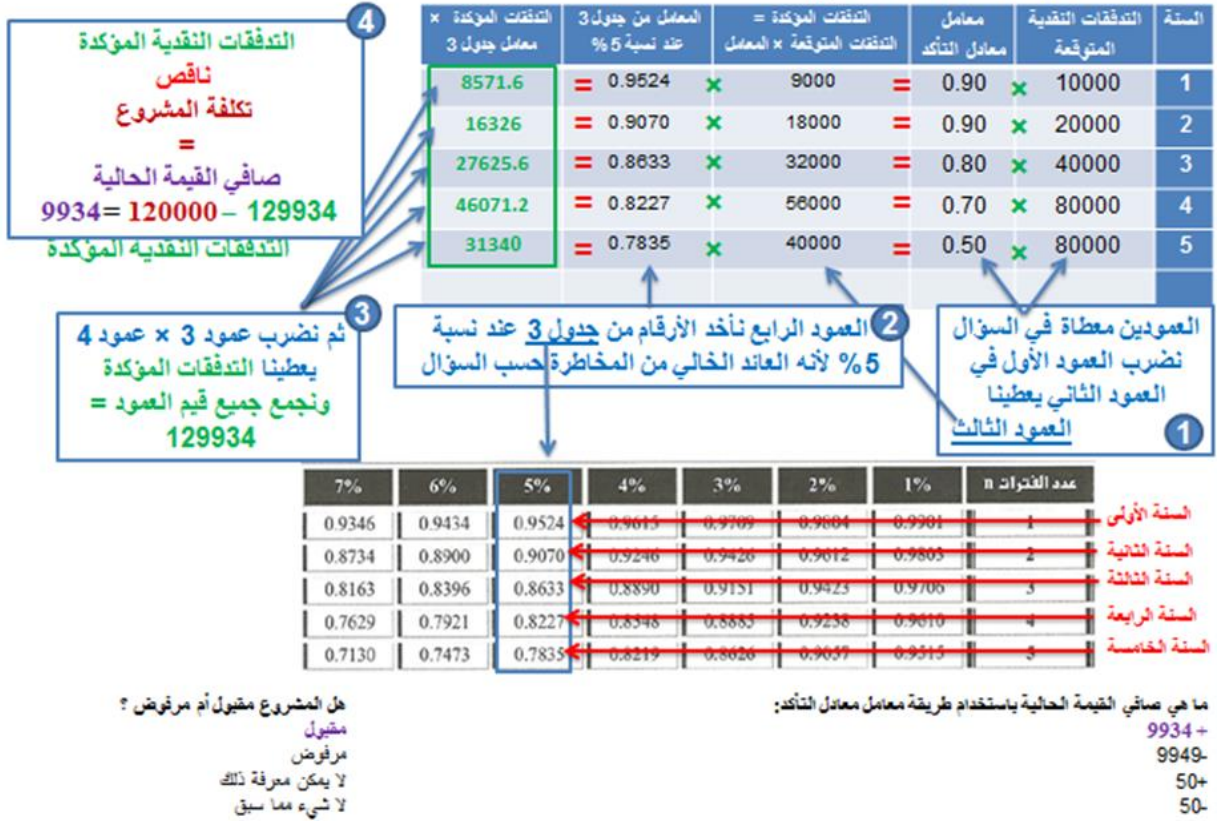

# عندي سؤالين بــ الصوره سؤال رقم 5 اوال لما اجمع عمود رقم 3 يطلع الناتج 1 بس لما اجمعهم من جديد عند طريق الجدول تطلع 6 سؤال رقم 2 من وين جبت االرقام؟ والمعادله والقانون والنتيجه صحيحه 05303 بس مو موجوده االرقام المشار اليها بالسهم في المثال! ولقيت شرح ثاني للمعادله وكانت النتيجه = %353

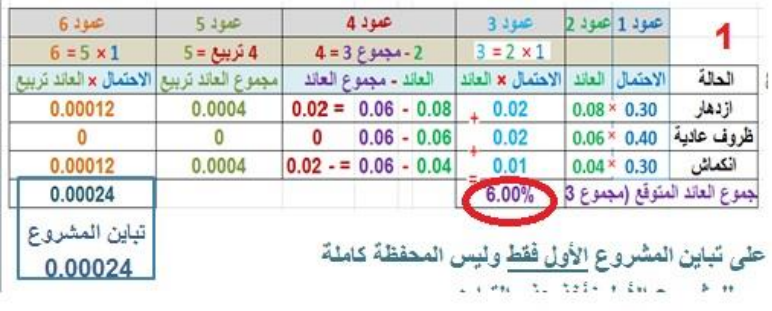

2

 $\sigma_{(a,b)} = \sqrt{(0.5)^2 (0.297)^2 + (0.5)^2 (0.0314)^2 + 2(0.5 \times 0.5) 0.09} = 0.303$  $\mathbf{r}$  $\hat{P}$ 

> المجموع الصحيح 1 ألن القيم المفروض تطلع في الجدول كالتالي  $0.3 \times 0.08 = 0.024$  $0.4 \times 0.06 = 0.024$  $0.3 \times 0.04 = 0.012$

لكن لأني سويت الجدول على الاكسل حاولت اصغر مساحة الجدول عشان الزحمة في الصفحة , االكسل اذا نقصنا عدد الخانات العشرية يقوم بتقريب الرقم سؤالك الثاني )في بداية صفحة 51( 0.297انحراف المشروع الأول 0.314انحراف المشروع الثاني والقانون يخص الانحراف المشترك بين المشروعين ما راح يجي في الاختبار اللي بيجي االنحراف المشترك بين عائدات السهم وعائدات السوق ركزي عليه

في الدرس الخامس في صفحة 20 من ملخصك مع ادارة الخطوة 9 معامل بيتا الدكتور طلعها0590 وانت 0539 ولما جربتها 0530 كيف الحل عجزت لما نقسم 0.388888888888889 = 0.0018 / 0.0007 أقرب رقم له 0.39

جوابي صح وجواب الدكتور قريب من الصح

واللي مارح يجي باالختبار االنحراف المشترك هو اسمه االنحراف المعياري بيين المشروعين؟ عندنا الانحراف المعياري لمشروع (اللي هي مخاطر المشروع ) وهذا يجي معطى في السؤال واالنحراف المعياري لمحفظة )اللي هي مخاطر المحفظة( السؤالين 5 + 2 من أسئلة المراجعة وعندنا "االنحراف المشترك" اللي هو نفسه "التغاير" بين مشروعين وهذا غير مطلوب في االختبار

> المطلوب في االختبار "االنحراف المشترك" اللي هو "التغاير "**بين عائد السهم وعائد السوق** األسئلة 4 + 3 + 1 من أسئلة المراجعة

فيه سؤال من أسئلة السنه الماضيه أشك ان بو عبد المحسن حاله خطأ

السؤال يقول: ماهو العائد المتوقع من سهم شركة المراعي اذا علمت ان معامل بيتا السهم 552 وأن عالوةالمخاطر في السوق تساوي 055 والعائد الخالي من المخاطر يساوي 9 ؟ أ\_ %21 ب\_ %50 ج\_%5259 د\_%25 الحل المفروض يكون 552+0509)055( = 25 ألنه أعطانا في السؤال مباشره قيمة عالوة المخاطر اللي هي (Rf\_Rm( فمايحتاج نحسبها شو رأيك أستاذنا؟ ألن قانون العائد المتوقع من السهم = العائد الخالي + بيتا × عالوة المخاطر عالوة المخاطر معطى في السؤال لو كان غير معطى في السؤال فالحصول عليه بالقانون التاليRf\_Rm عالوة المخاطرةRm = عائد السوقRf - العائد الخالي 0.09 + 1.2 (0.1) = 0.21 × 100 = 21%

في المحاضرة 3 صفحة 55 و 52 في ملخصك القديم و الجديد صفحة 3 و 0

في الصفحة االولى طلعنا العائد المتوقع و التباين و االنحراف بطريقة الجدول وكان االنحراف المعياري للمشروع االول 05051 انا طلعت االنحرافات للمشاريع الباقيه و كانت النتايج ك التالي ب= 0503 ج= 05092 ومتأكده ان شا هللا من اجاباتي في الصفحة التانيةه.. قلت ان فيه طريقه تانيه وحسبت كل حاله مع االوزان االزدهار لحال الركود لحال و الطبيعيه لحال وجمعت النتايج و طلعت التباين ومن ثم االنحراف المعياري لكن.. السؤال يقول ~~> ليلها طويل المفروض تكون النتايج متساوية في الطريقة االولى و التانيةة جمعت االنحرافات في الطريقه االولى الناتج يختلف او هل الطريقه التانيةة سؤالها غير الطريقه االولى انو الطريقه االولة اطلع انحراف كل مشروع لحاله و الطريقه التانةة اطلع انحراف المحفظة ككل الجواب في الصورة

 $0.029 = 0.30 \times ((0.12 \times 0.20) + (0.10 \times 0.40) + (0.08 \times 0.40)) = 0.029$  $0.024 = 0.40 \times ((0.06 \times 0.20) + (0.06 \times 0.40) + (0.06 \times 0.40)) =$ 0.008 =  $0.30 \times ((0.01 \times 0.20) + (0.02 \times 0.40) + (0.4 \times 0.40)) =$ انکماش=  $0.06 = 0.008 + 0.024 + 0.029$  العائد المتوقع من المحفظة كاملة 0.029

**أي مثال اللي ما ضبط معاك ؟** مثال 1 المحاضره التاسعه ملخصك اطبق واخر شي يطلع معي 1311111 والناتج 11311في الميه المشكله مدري وش الخطاء الي سويته اكتب في اآللة الحاسبة من اليسار وانتبه لألقواس الحسنة الأولى ((900,000 / (10,000,000 - 10,000 - 900,000)) / (1 / (270 / 360)) يبطلع الناتج 0.1320  $0.1320 \times 100 = 13.2\%$ الحسبة الثانية ((900,000 / (10,000,000 - 100,000 - 900,000)) / (1 / (270 / 360)) يبطلع الناتج 0.1333  $0.1333 \times 100 = 13.33\%$ الحسبة الثالثة (لاحظى ان الارقام اللي بين الاقواس مقلوبة) ((900,000 / (900,000 - 100,000 - 10,000,000)) / (1 / (270 / 360)) يبطلع الناتج 0.1317  $0.1317 \times 100 = 13.17\%$ جميع النتائج = %54 وهذا الرقم المهم أهم شي تطلع النتيجة النهائية %54 وما علينا من اللي بعد الفاصلة شوف الصورة

أسئلة األعضاء المطروحة في ورشة المراجعة الشاملة للجزء العملي – إدارة مالية2 – الفصل األول 5341-5341 طموح شايب

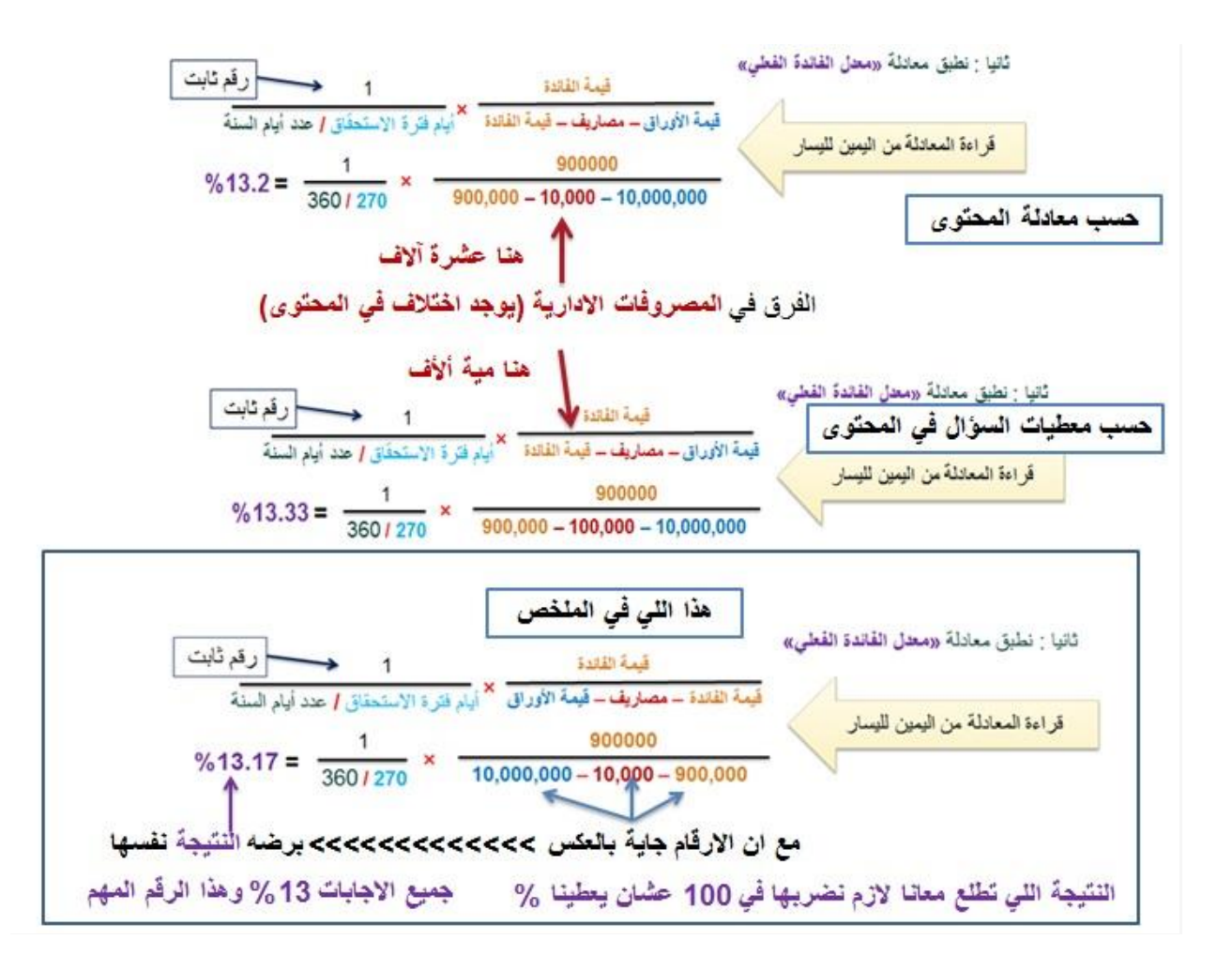

**المحاضرة الثالثة طريقة األعمده ال %03 مو مفروض تصير 3.0 كيف صارت 3.03 هذا اول شي**

 *0.3"***هي نفسها %03" هي نفسها 3.03 هي نفسها 3.033 ثاني شي لما اضرب العمود األول في العمود الثاني )3.0 \* 3.30 = 3.3.0***(* **باهلل كيف بأجيب تربيع 3.3.0**

> **التربيع يعني العدد في نفسه )3.3.0 × 3.3.0***(* **اكتبي اي رقم في اآللة الحاسبة ثم اضعطي** *2x* **يعطيك تربيع العدد**

**اشررررح لي نحسب االنحراف المشترك بين عائدات السهم وعائدات السوق**

حسب صورة )تم تعديل االرقام بناءا على حل الدكتور(

**ــــــــــــــــــــــــــــــــــــــــــــــــــــــــــــــــــــــــــــــــــــــــــــــــــــــــــــــــــــــــــــــــــــــــــــــــــــــــــــ**

الجنول التالي يوضح العائد من شركة كيان مقارنة مع عائد السوق خلال الثلاث سنوات الماضية:

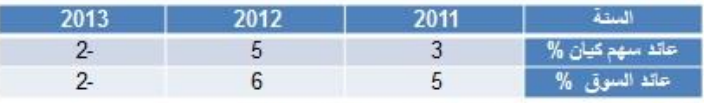

ما هو الإنحر اف المشتر ك بين عائد سهم شر كة كيان و عائد السوق ؟ ا

أولا نصب معموع عائدات السهم و معموع عائدات السوق  $0.06 = 0.02 - 0.05 + 0.03 =$  مجموع عائد السهم  $0.09 = 0.02 - 0.06 + 0.05 = 0.09$  مجموع عائد السوق

ثانيا : نحسب الانحر اف المشتر ك بين عائدات السهم و عائدات السو ق:

 $(0.09 - 0.09 - 0.05) \times (0.06 - 0.03)$ (عائد السهم 2011– مجموع السوق 2011)  $(0.09 - 0.09)$  (عائد السهم 2011–1000)  $(0.0003= (0.09 - 0.06) \times (0.06 - 0.05)$ (عائد السوق) × (2012 - مجموع السوق) = 0.05 × (0.00 - 0.00) = 0.003 (عائد السهم 2013– مجموع السهم)×(عائد السوق2013 – مجموع السوق=(−0.02 – 0.06)× (−0.02) =0.088). 0.088  $0.00515 = 2 / 0.0103$   $(1 - 2)$ نجمع القيم $0.0103 = 0.0103 = 0.0088 + 0.0003 + 0.0012 = 0.00515$ ويمكن كتابتها بشكل مباشر \_طي الالة الحاسبة بالشكل التالي  $0.00515 = \frac{(0.09 - 0.02 -)(0.06 - 0.02 -)(0.09 - 0.06)(0.06 - 0.05)}{0.00515}$  (0.09 - 0.05)  $\times (0.06 - 0.03)$ عائد السوق ناقص مجموع السوق) ^2 نجميع السنوات  $\frac{(Rmi-ERM)^{\wedge}2}{n-1}$ تْالِتْا : ما تباين عائد السوق؟  $Cov(a,m)$  $0.0073 = 2 / 2(0.09 - 0.02 -) + 2(0.09 - 0.06) + 2(0.09 - 0.05)$  $\sigma(m)^2$  $0.70 = 0.0073 / 0.00515 = 0.00515$  معامل بينا للشركة = 15

**ممكن امر تشرح المسائله في المحاضره 0من ملخصك الجديد يعني الخطوات وكيف طلعت النواتج عشان طبقت في النهايه قانون االنحراف بطريقه المبسطه وسؤالي الثاني هل مطلوب منا الطريقتين اللي هي عمود في عامود الطريقه الثانيه اوعادي نكتفي بالطريقه السهله البسيطه وشكرا لك** سؤالك الأول شوفي الصورة سؤالك الثاني اختاري الطريقة اللي تناسبك لأن النتيجة نفسها أَسْتَلَهُ مَرَ اجْمَةَ لَمَقْرَرَ إِذَارَةَ مَالِهَةَ (2) محفظة استثمارية مكونة من مشروعين، حصة المشروع الأول 5000 ريال وحصة المشروع الثاني 5000 ريال المشروع الأول يحقق عائد متوقع 5% ودرجة مخاطر 3% والمشروع الثاني يحقق عائد متوقع 8% ودرجة مخاطر 5% وحلمت بأن معامل الارتباط بين هانين المشروحين هو 70% . أولا نجمع قيم جميع مشاريع المحفظة = 5000 + 5000 = 10000 ثانيا نحسب وزن كل مشروع وذلك بفسمة فيمة كل مشروع على اجمالي المحفظة وزن المشروع الأول = 5000 / 10000 = 0.5  $0.5 = 10000 / 5000 = 0.5$ وزن المشروع الثاني الآن نحسب العائد المتوقع من المحفظة E(R)p= ∑ Wi(ERi) (وزن المشروع الأول × العائد المتوقع منه) + (وزن المشروع الثاني × العائد المتوقع منه)  $\%$  6.5 = 100 × 0.065 = (0.08 × 0.5) + (0.05 × 0.5)  $\sigma_{(a,b)} = \sqrt{W_a^2 \sigma_a^2 + W_b^2 \sigma_b^2} + 2W_a W_b \rho_{(a,b)} \sigma_a \sigma_b$ ما هي درجةَ مخاطر المحفظة W= الوزن |انتبهوا لعلامة التربيع = المخاطر  $= \sigma$ عمامل الأرتباط = معامل  $\sqrt{0.5^2 \times 0.03^2 + 0.5^2 \times 0.05^2 + 2 \times 0.5 \times 0.5 \times 0.7 \times 0.03 \times 0.05}$  $= 0.037 \times 100 = 3.7\%$ 

#### **اشرح لي تكلفة السندات قبل الضريبه وبعد الضررريبه طلعت الخصم وقيمه السوقيه بس بعدين مو عارفه اكملها**

قيمة السند بعد الضريبة = السند قبل الضريبة × (1 – معدل الضريبة)

**تفكر شركة المعادن باصدار اوراق تجاريه بقيمه اسميه مقدارها 0333333 حيث ان فترة االستحقاق هي 03 يوما وتباع هذه االوراق التجاريه بقيمه مخصومه قدرها 03333 بنهاية فترة التسعين يوما ماهو معدل الفائده الفعلي من هذه النوع من االستثمارات؟؟؟**

**ــــــــــــــــــــــــــــــــــــــــــــــــــــــــــــــــــــــــــــــــــــــــــــــــــــــــــــــــــــــــــــــــــــــــــــــــــــــــــــ**

قصدك تباع بقيمه مخصومه قدرها 290.... شوف الصورة

تفكر شركة المعادن بإصدار أوراق تجارية بقيمة اسمية مقدارها 3000000 حيث أن فترة الاستحقاق هي 90 يوما وتباع هذه الأوراق التجارية بقيمة مخصومه قدرها 2970000 بنهاية فترة التسعين يوما، ما هو معدل الفائدة الفعلي من هذا النوع من الاستثمارات؟

$$
AR = \frac{I}{(V - E - I)} \times \left(\frac{1}{270}\right)
$$

الحل في خطوتين : 360 الخطوة الأول نحسب الفرق بين القيمة الإسمية وقيمة البيع = 3,000,000 – 2,970,000 = 30,000 الخطوة الثّانية تعويض في القانون

قيمة الفائدة %4 = 100 × 0.04  $\frac{1}{360/90}$ 30000  $\mathbf{1}$  $\times \frac{30000}{2970000}$  $\frac{1}{360}$ فَتَر ةَ الإستحقّاق / 360 قيمة البيع

 $AR = \frac{I}{(V - E - I)} \times (\frac{1}{270})$  III القانون الثقافون III تقبيه بخصوص هذا القانون نستخدم هذا الجزء من القانون في حال وجود فائدة سنوية مخصومة و وجود مصاريف اضافية

**المحاضره 2. تكلفة السند باقل من قيمته االسميه الناتج يطلع غلط مايجي نفس الرقم هذا 3.300.** شوف الصورة

المعادلة من اليمين الى اليسار وانتبه للأقواص  $(2 / (950+1000)) / ((10 / 50)+80)$ 

**ماعرفت اطلع النتاج باالله كيف اسوي 2 تقسم 03 تقسيم***360* **؟؟؟**

من اليمين وانتبه لألقواس  $((360/90)/1)$ 

### **فاهمه طريقة الحل بس لما اجي اطبق يطلع غلط االرقام غلط حتى نفس حل الدكتور لما اطبقه على االله الحاسبه يطلع غلط لييييه***):* **من المحاضرات الثالثه والرابعه والخامسه**

األرقام اللي في الملخص نقلتها كما هي من المحتوى بس لألسف ما انتبهت انها خطأ النتائج الصحيحة كما في الصورة اللي فيها 4 جداول

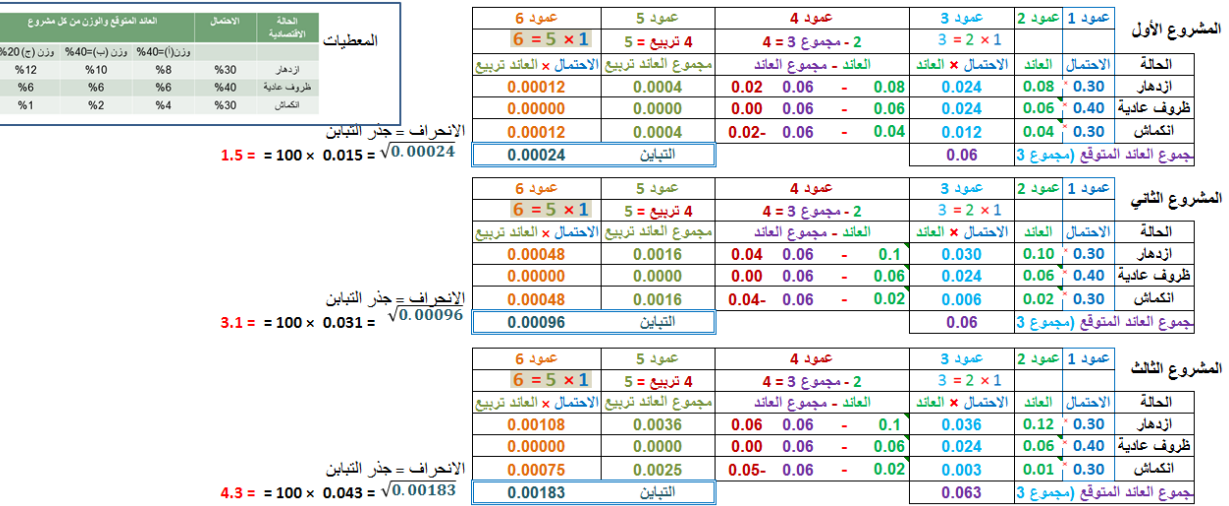

**عندي مشكله مو راضيه تضبط معاي تباين عائد السوق**

# الصورة

من أسئلة المراجعة الجديدة الجدول التّالي يوضح العائد من شركة كيان مقارنة مع عائد السوق خلال الثّلاث سنوات الماضية: 2013 2012 2011 السنة ۔<br>حائد سھم کیان %  $2 5\overline{)}$  $\overline{3}$ عائد السوقي %  $2 6\overline{6}$  $5^{\circ}$ ما هو الانحر إف المشتر ك بين عائد سهم شركة كيان و عائد السوق ؟ أولا نحسب مجموع عائدات السهم و مجموع عائدات السوقي  $0.06 = 0.02 - 0.05 + 0.03 =$  مجموع عائد السهم  $= 0.03$  $0.09 = 0.02 - 0.06 + 0.05 = 0.09$  مجموع عائد السوق ثانيا : نحسب الانحراف المشترك بين عائدات السهم وعائدات السوق:  $(0.012=(0.09 - 0.05) \times (0.06 - 0.03)$ (عائد السبق) × (عائد السبق) × (30.0 - 0.06) × (30.0 - 0.09)  $(0.0003= (0.09 - 0.06) \times (0.06 - 0.05)$ (عائد السبهم) × (عائد السبوق) = 0.000 - مجموع السبوق) = 0.000 = 0.000  $(0.09 - 0.02 - 0.02) \times (0.06 - 0.02 - 0.02)$  (عائد السبق) × (عائد السوق) = (-0.02 - 0.06 ) × (-0.02 - 0.09 )  $0.00515 = 2 / 0.0103$  (1 – 0.0003 + 0.0008 + 0.0008 + 0.0003 ) (32 نقسم على (عدد السنوات – 1) 0.00515 = 0.00515 ويمكن كتابتها بشكل مباشر على الالة الحاسبة بالشكل التالي  $0.00515 = (0.09 - 0.02 -) \times (0.06 - 0.02 -) + (0.09 - 0.06) \times (0.06 - 0.05) + (0.09 - 0.05) \times (0.06 - 0.03)$ ثالثا : ما تباين عائد السوق؟  $\frac{(Rmi-ERM)^{\wedge}2}{n-1}$  (عائد السوق ناقص مجموع السوق)^2 لجميع السنوات  $Cov(a,m)$   $0.0073 = 2 / 2(0.09 - 0.02 -) + 2(0.09 - 0.06) + 2(0.09 - 0.05)$  $\sigma(m)^2$  $0.70 = 0.0073 / 0.00515 = 1$ معامل بينا للشركة = الانحراف المشترك تقسبم التباين

**قيمة السند قبل الضريبه كيف اطلعها باالله الطريقه**

الخطوات كما في الصورة

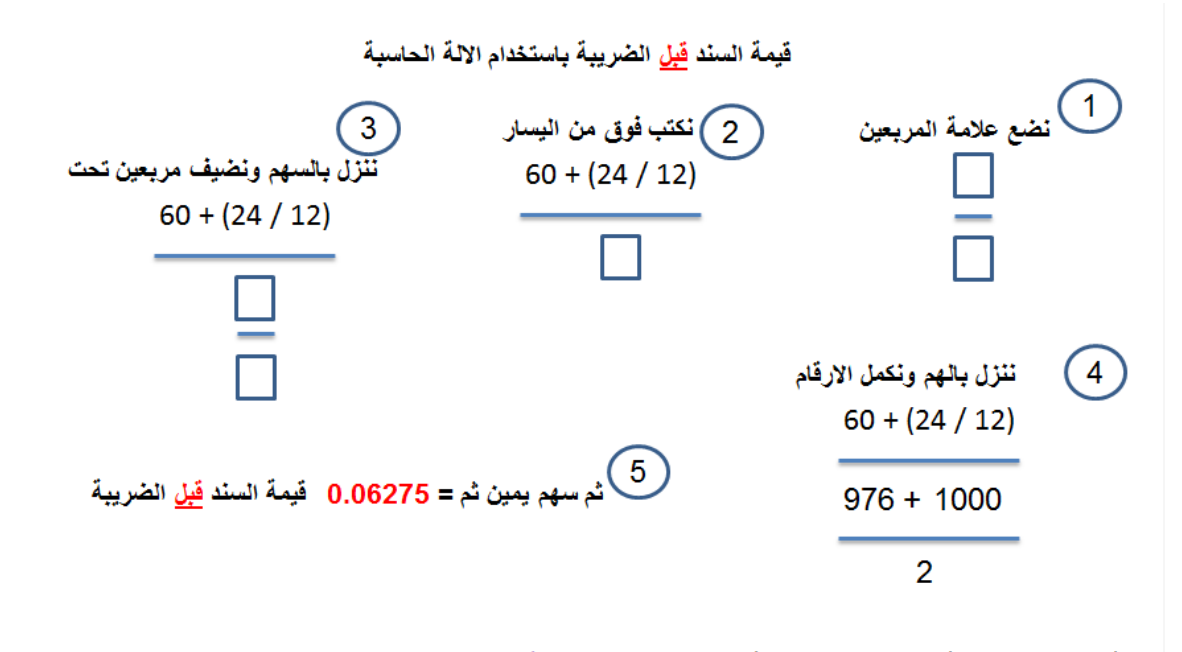

قيمة السند <u>بعد</u> الضريبة = السند <u>قبل</u> الضريبة × (1 – معدل الضريبة) = 0.**0628 × (1 – 0.40 × 0.0376 × 100 = 3.76** %

**طلع لي الناتج 3.36.00 بعدين ضربتها في 233 طلع الناتج 6..0003؟؟؟**

طيب صحيح

قبل الضريبة 6.27530اذا قربناه بصبر 6.276 واقرب شي له 6.28 ولو نبي نقربه اكثر بيصير 6.3 عادي جدا اهم شي ناخذ الرقم اللى على يسار الفاصلة مع رقمين يمين الفاصلة بس وفي الناتج النهائي اللي هو **بعد الضريبة** الرقم اللي على يسار الفاصلة هو األهم في هالمثال قيمة السند بعد الضريبة 3.76 اهم رقم عندنا هو 4 يعني لو كانت االختيارات 3.89 4.65 2.76 6.46 الجواب الأول هو الصحيح وعلى مسئوليتي

**سؤالي عن الملخص المحاضره 0 مثال واحد فقط ....؟؟؟؟ وين باقي المحاضره ؟؟؟**

**الصورة**

 $\sqrt{2}$ 

**طريقة الحل مو عارررفه اسويها باالله**

عطيني الخطوات اللي سويتيها

30000على 2930000 ضرب 5 على 360 تقسيم 90

اكتب من اليمين واالقواس

 $\%4 = 100 \times 0.0404 = ((360 / 90) / 1) \times (2970000 / 30000)$ 

يعني نقسم فترة االستحقاق على 41.

بعد الضرب في 5.. اهم شي الرقم على يسار الفاصلة

يوضح الجدول التالي العائد من شركة كيان مقارنه من عائد السوق خالل ثالث سنوات الماضيه

| 2013 | 2012 | 2011 |            |
|------|------|------|------------|
|      |      |      | عائد سهم   |
|      |      |      | عائد السوق |

س/ ماهو الانحراف المشترك بين عائد سهم شركة كيان وعائد السوق

حليتها كذا

(0,08-0,04)×(0,01-0,08)=0,0008 (0.08-0,06)×(0,1-0.04)=0.0012 (-0,08-0,02)×(-0,1-0,02)=0,012 0,014=0,012+0,0012+0,0008تقسيم 2 طلع الناتج 0,003 حلي صححح وال؟؟

صحيح %500

# **تفكر شركة وفرة في الدخول في مشروع استثماري يكلف 2.0000 لاير، ومعدل العائد المطلوب من المشروع هو**  *%15***في حين أن معدل العائد الخالي من المخاطرة هو %0 والتدفقات النقدية الصافية المتوقعة من المشروع خالل الخمس سنوات القادمة مع معادل التأكد الخاص بها موضحة بالجدول التالي***:* **في هالسؤال كيف اطلع مجموع القيمه الحاليه؟؟؟**  $3$ عمود $2$  × عمود2 = عمود عمود4 ناخذه من جدول3 عند نسبة 5% (لأنه معدل العائد الخالي من المخاطرة ) 5 ارقام للخمس

سنو ات الأولى ثم عمود4 × عمود3 = عمود1 ثم نجمع عمود1 واخيرا نطرح مجموع عمود1 - تكلفة المشروع = صافي القيمة الحالية صورة

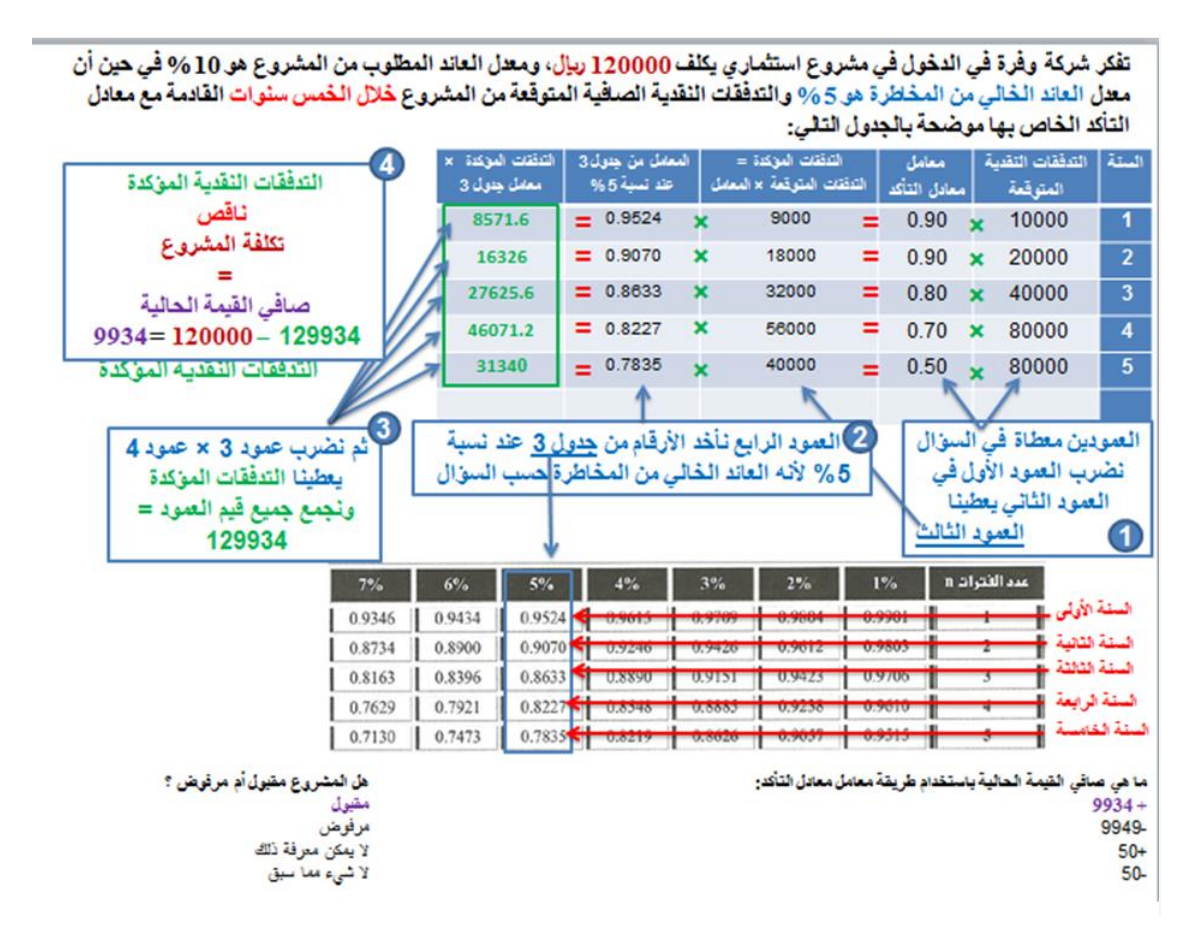